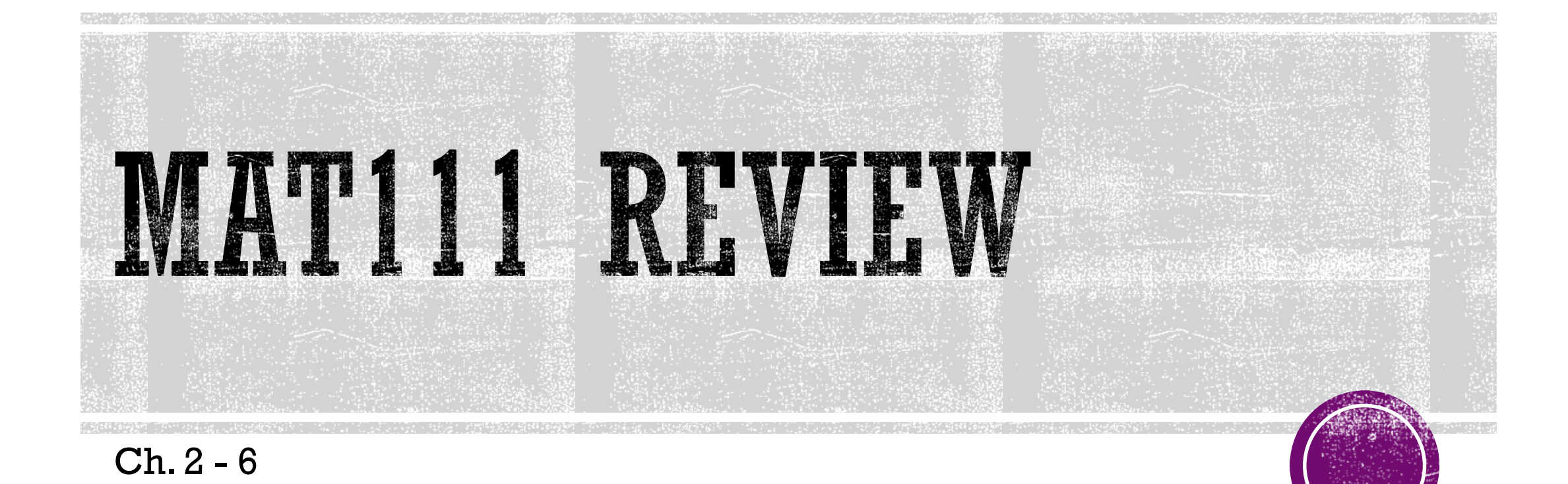

## SUMMARIES FOR DISTRIBUTIONS

### **Symmetric Distributions**

- Bell shaped
- **The mean is a good representation for** the "typical value"
- $\blacksquare$  Mean = Median
- Majority of observations are less than one standard deviation from the mean.

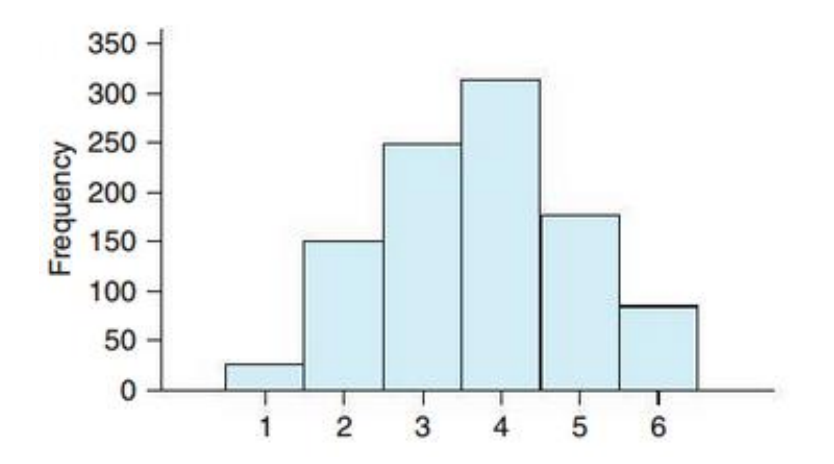

#### **Skewed Distributions**

- Higher on one end
- The median represents a "typical value" in a skewed distribution
- Skewed Left: Mean < Median
- Skewed Right: Mean > Median

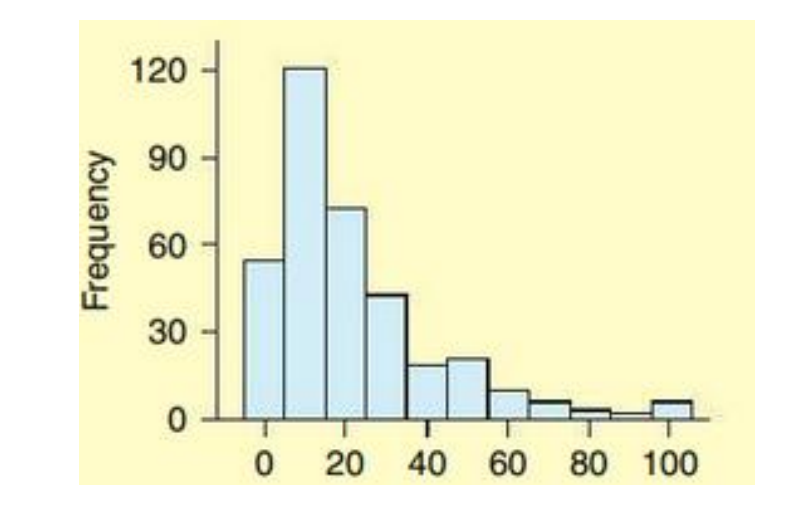

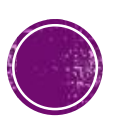

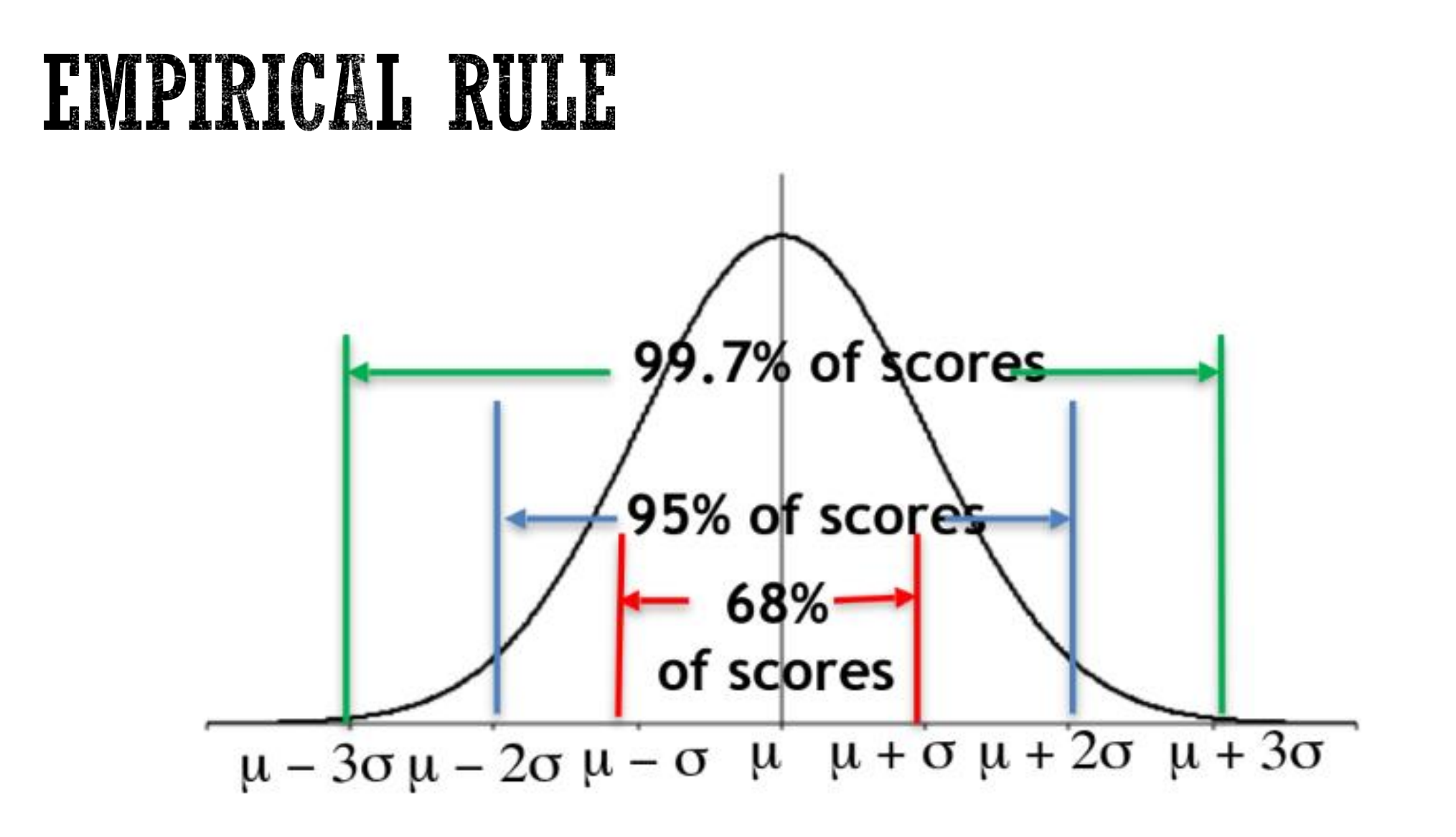

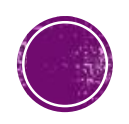

### Z-SCORES

- Z-Scores measure how many standard deviations away an observation is from the mean.
	- **Positive Z-Score**  $\rightarrow$  **Observed value is greater than the mean**
	- **Negative Z-Score**  $\rightarrow$  **Observed value is less than the mean**

 $z =$ Observed Value – Mean Standard Deviation

*Finding Mean and Standard Deviation: StatCrunch – Stat – Summary Stats*

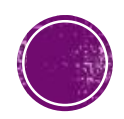

### **BOXPLOTS**

- 5 number Summary: Minimum, Q1, Median, Q3, Maximum
- Potential Outliers are numbers outside the "fences":

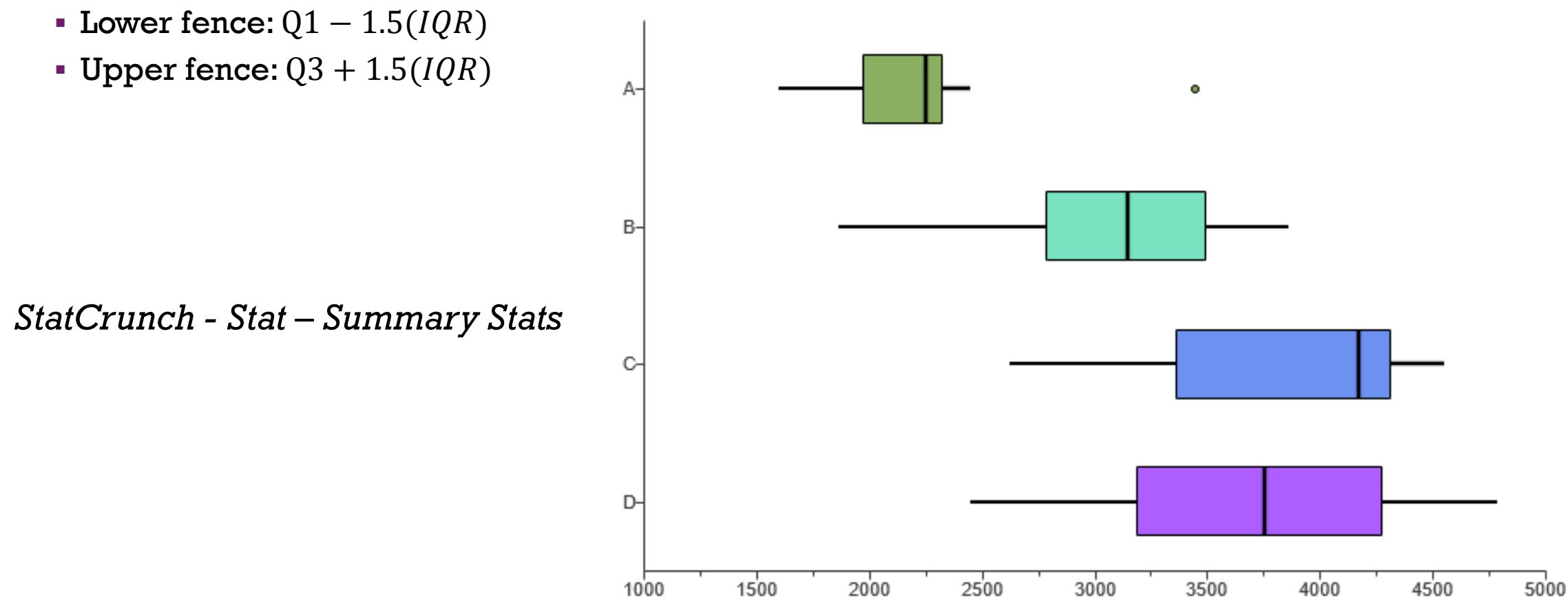

### EXAMPLE: ANALYZE BOXPLOTS

▪ Which boxplot shows the most variation?

**Boxplot D**

▪ Which boxplot shows the least variation?

**Boxplot A**

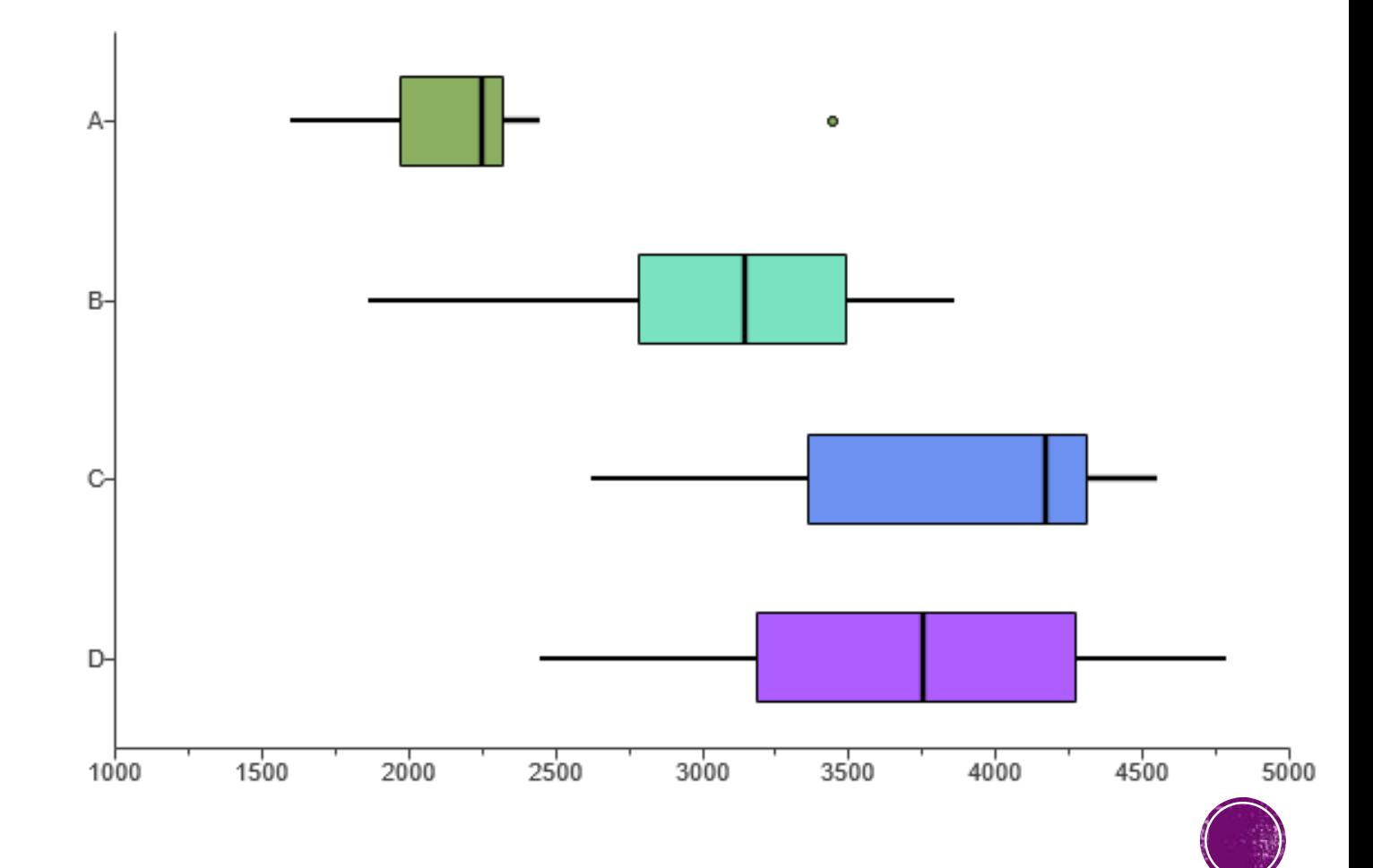

## REGRESSION ANALYSIS

- $\bullet$  Correlation Coefficient  $(r)$ : Always between -1 and 1
	- A strong correlation is closer to -1 or 1
	- A weak correlation is closer to 0

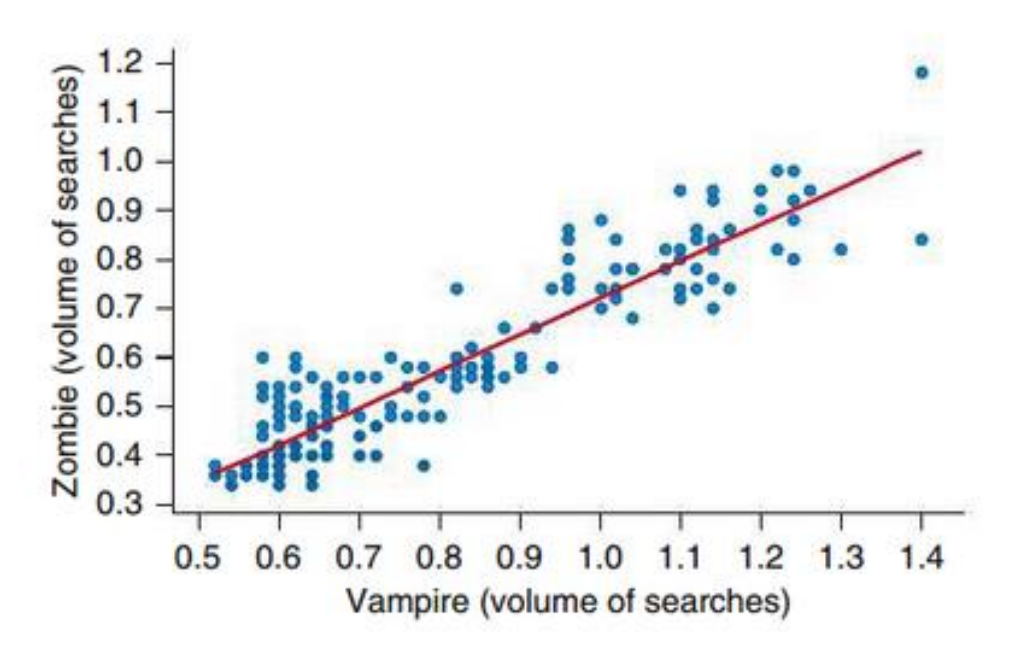

- Regression Line (also Line of Best Fit or Least Squares): For making predictions about future observed values
	- $\bullet$  x explanatory, predictor, independent
	- $\bullet$  y response, predicted, dependent

*StatCrunch – Stat – Regression – Simple Linear – Select x and y*

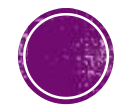

### EXAMPLE: MATCH SCATTERPLOTS TO CALCULATED CORRELATIONS

▪ Three scatterplots are shown below. The calculated correlations are 0.915, -0.782, and 0.037. Determine which correlation goes with which scatterplot.

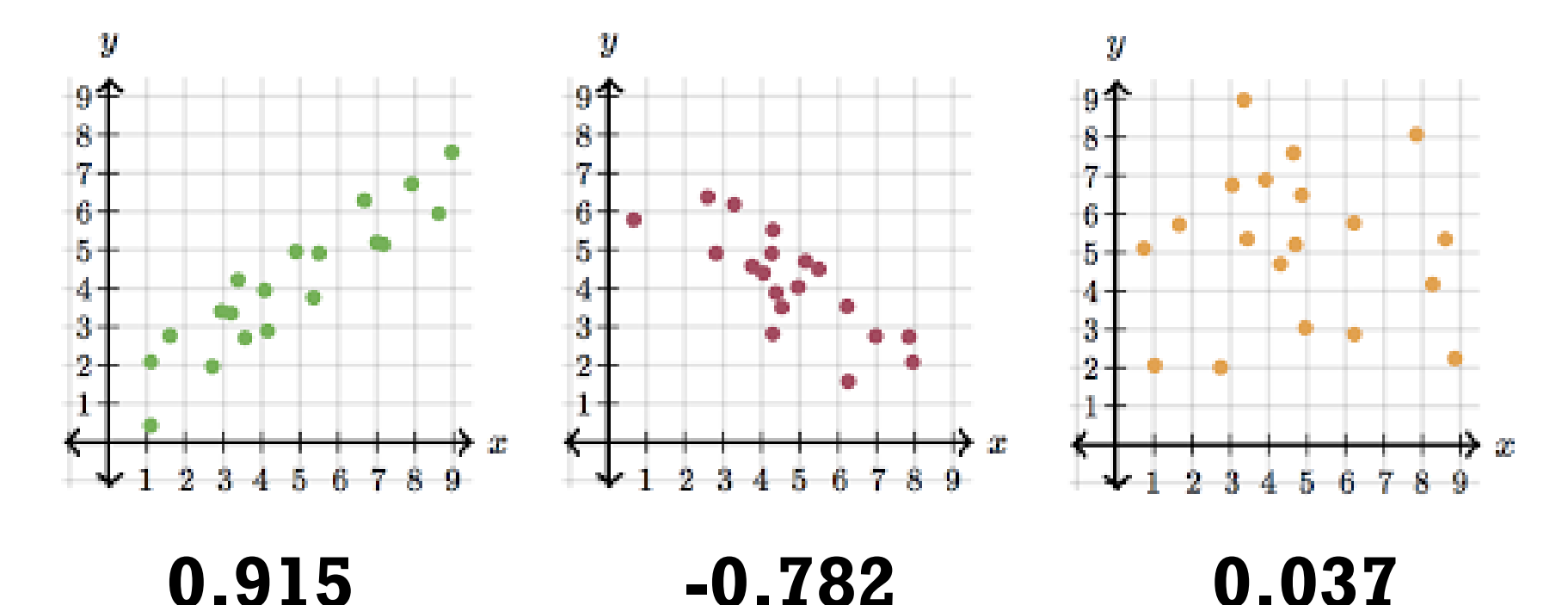

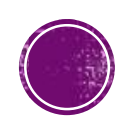

▪ The accompanying table shows some data from a sample of heights of fathers and their sons. The scatterplot suggests a linear trend.

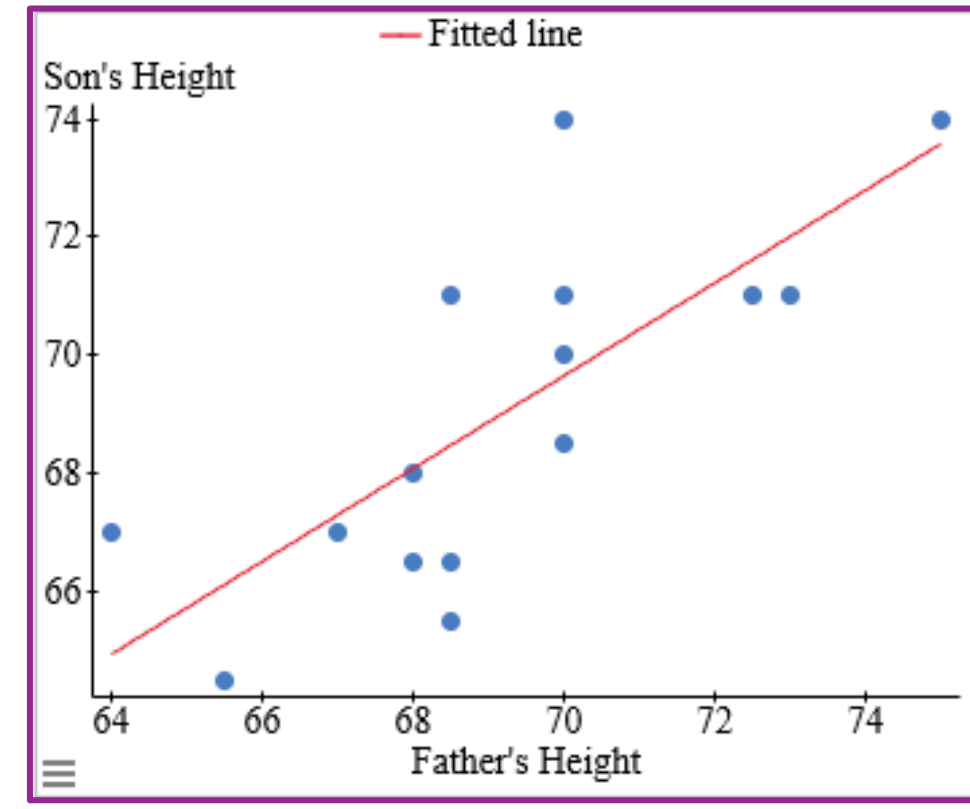

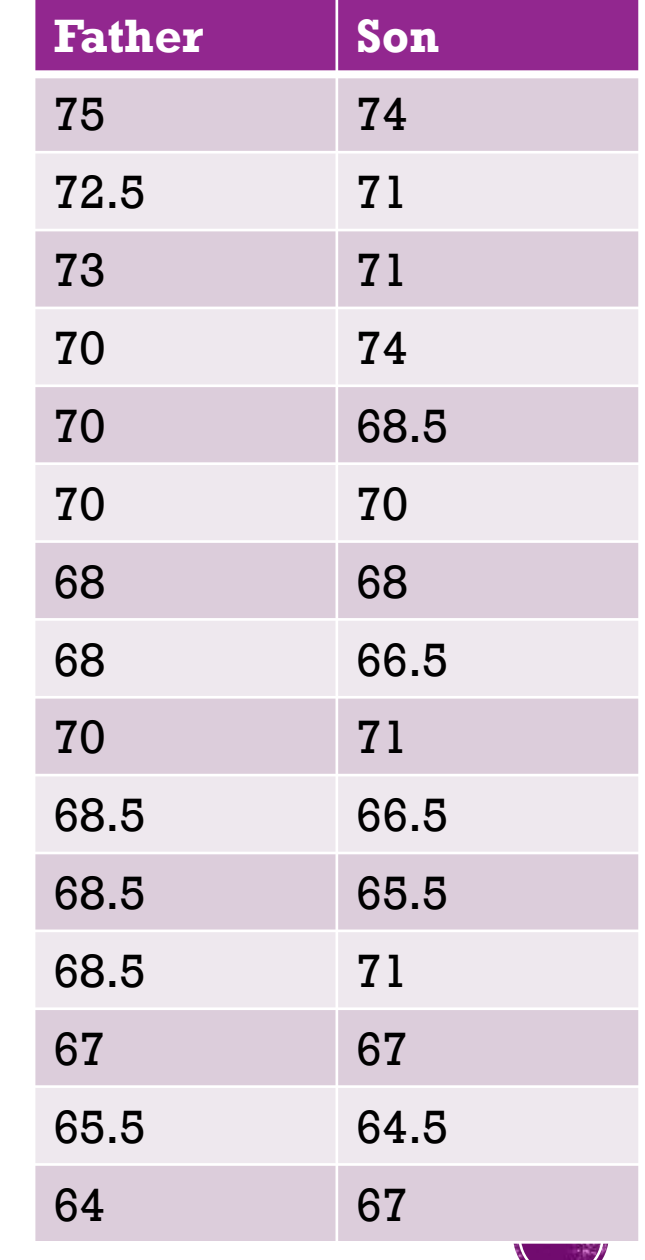

a. Find and report the regression equation for predicting the son's height from the father's height.

*StatCrunch - Stat – Regression – Simple Linear Choose x and y variables* 

### *Son's Height=14.59 + 0.79 Father's Height*

**Simple linear regression results:** Dependent Variable: Son's Height Independent Variable: Father's Height Son's Height =  $14.586898 + 0.78641938$  Father's Height Sample size: 15  $R$  (correlation coefficient) = 0.75396424  $R-sq = 0.56846207$  $\frac{821}{525}$ 

#### **Parameter estimates:**

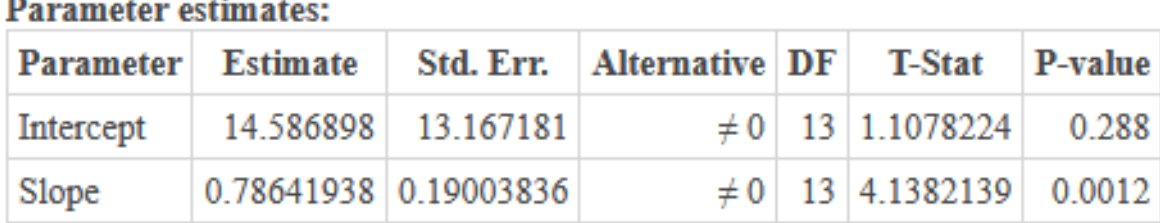

**Father Son**

75 74

72.5 71

73 71

### 68.5 71

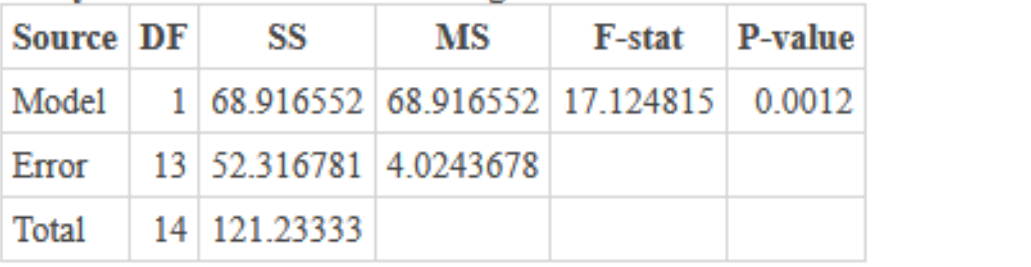

b. Interpret the slope in the context of the problem.

*Son's Height=14.59 + 0.79 Father's Height*

**For every additional inch on the Father's height, on average, the Son's height goes up by 0.79 inches.** 

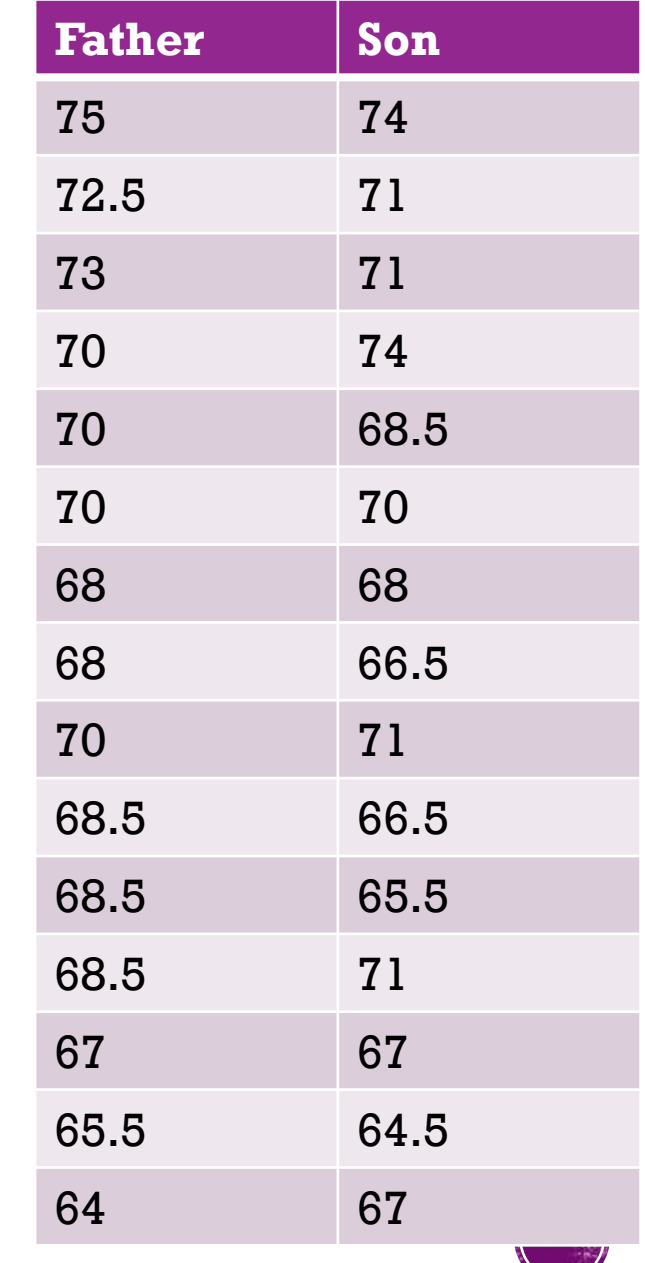

c. Using the regression line, predict the height of a son whose father is 74 inches tall.

*Son's Height=14.59 + 0.79 Father's Height Son's Height=14.59 + 0.79 (74)*

#### **We predict the son will be 72.78 inches tall.**

#### *Note: Don't extrapolate!*

*Don't make predictions beyond the range of the observed data, because we are not sure that the linear trend will continue beyond the range of the data.*

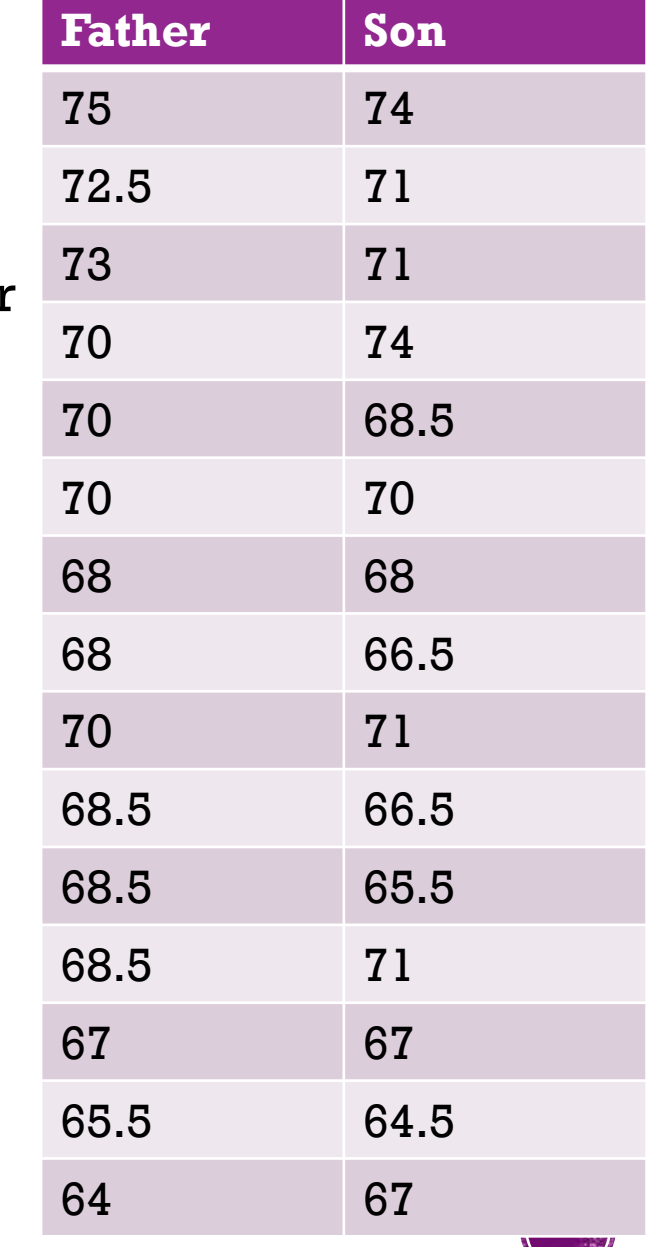

### PROBABILITY

#### **Theoretical Probability**

- **EXEC** Long run relative frequencies what would occur after infinitely many repetitions
	- Rules:

 $P(x) =$ Number of outcomes in x Number of outcomes possible  $0 \leq P(x) \leq 1$ 

#### **Empirical Probability**

- Relative frequencies based on an experiment or on observations of a real life process
	- **The Law of Large Numbers: The larger** the number of repetitions, the closer the empirical probability will be to the theoretical probability

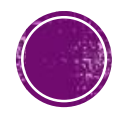

### EXAMPLE: PROBABILITY

A person was trying to figure out the probability of getting two heads when flipping two coins. He flipped two coins 20 times, and in 4 of these 20 times, both coins landed heads. On the basis of this outcome, he claims that the probability of two heads is 4/20, or 20%.

Is this an example of an empirical probability or a theoretical probability? Explain.

**This is an example of empirical probability because it is based on an experiment.** 

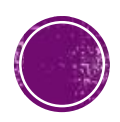

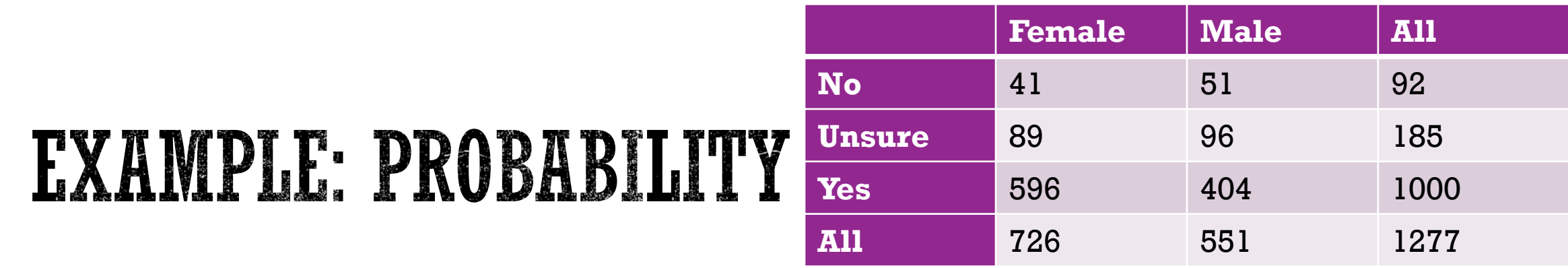

a. What is the probability that the person from the table is male?

$$
\frac{551}{1277} = 0.431
$$

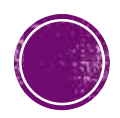

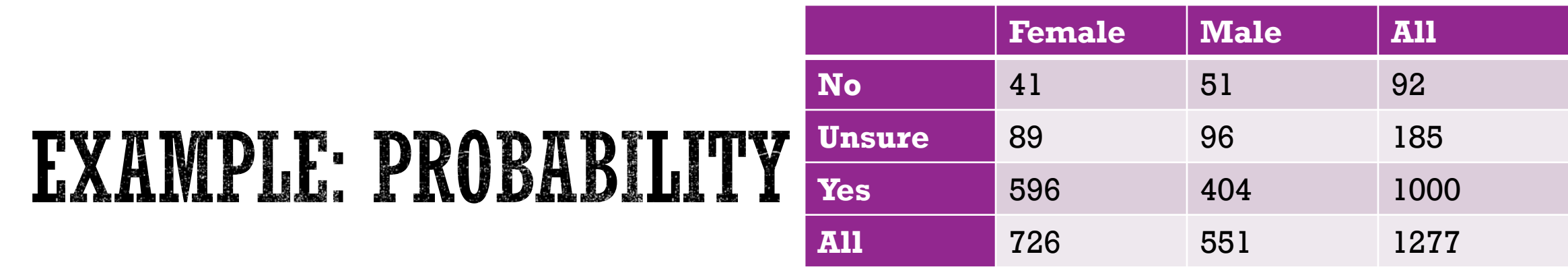

b. What is the probability that the person saidYes?

1000 1277  $= 0.783$ 

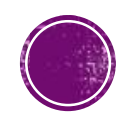

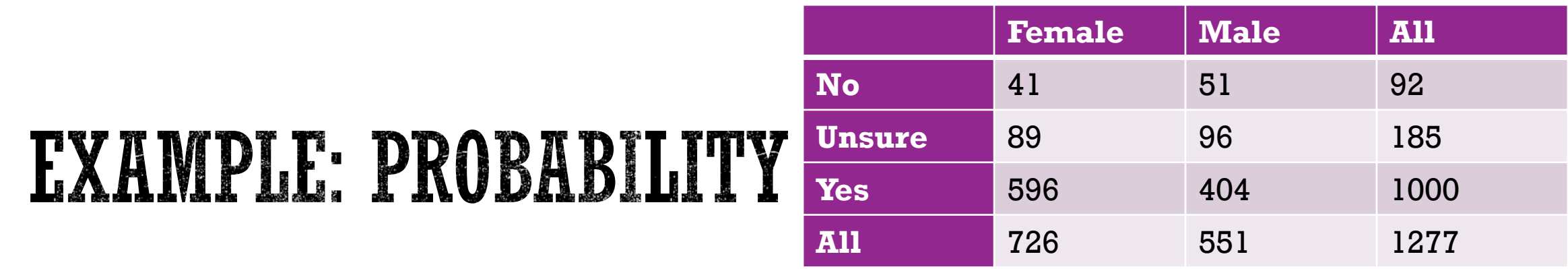

c. Are the event being male and the event saying Yes mutually exclusive? Why or why not?

**The events are not mutually exclusive because a person chosen could be male and say yes.** 

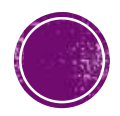

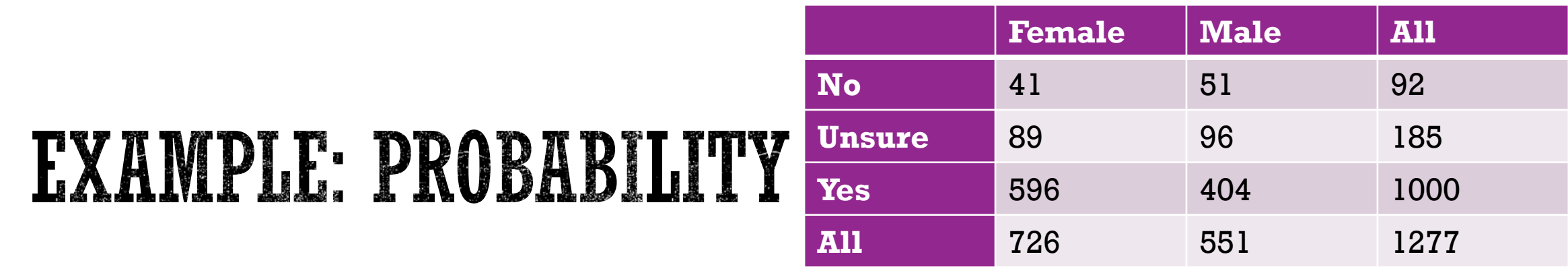

d. What is the probability that a person is male and said Yes?

$$
\frac{404}{1277} = 0.316
$$

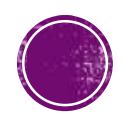

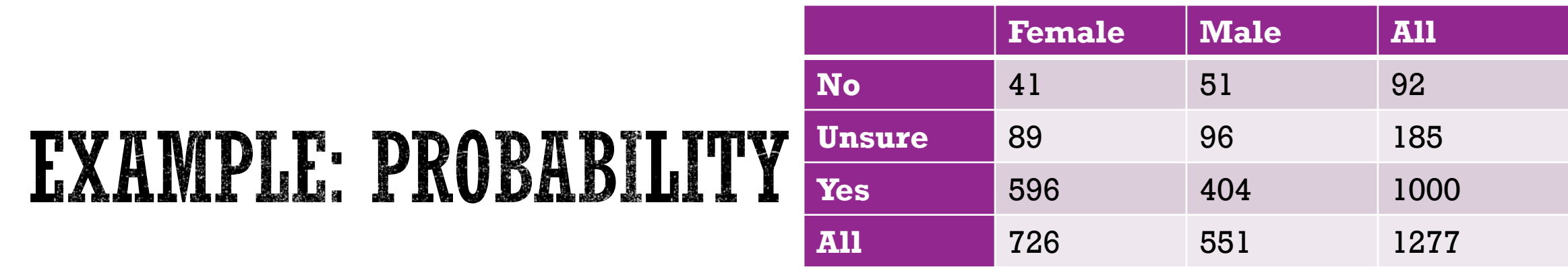

e. What is the probability that a person is male or saidYes?

*To find the probability that a person is male or said yes, why should you subtract the probability that a person is male and said Yes from the sum as shown below? P(male or Yes)=P(male)+P(Yes)-P(male and Yes)* 

$$
\frac{551}{1277} + \frac{1000}{1277} - \frac{404}{1277} = 0.898
$$

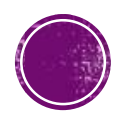

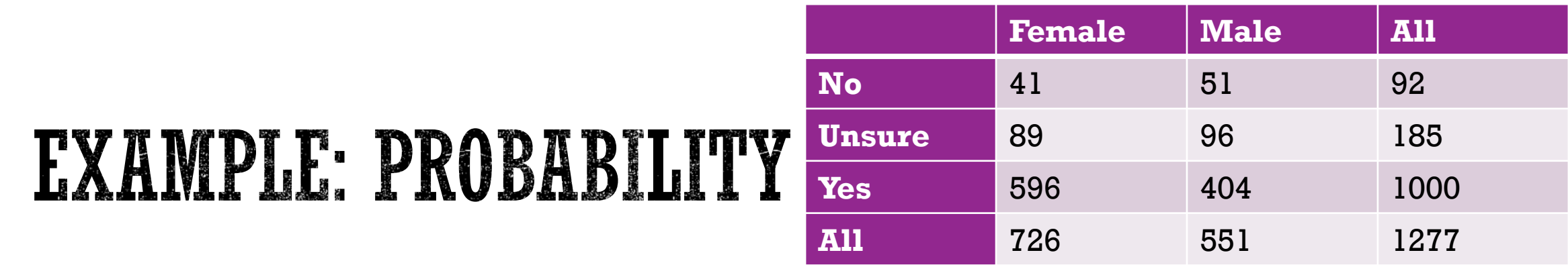

f. What is the probability that a randomly chosen person was male given that the person said Yes. In other words, what percentage of the people who said Yes were male?

$$
\frac{404}{1000} = 0.404
$$

 $= 40.4\%$ 

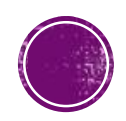

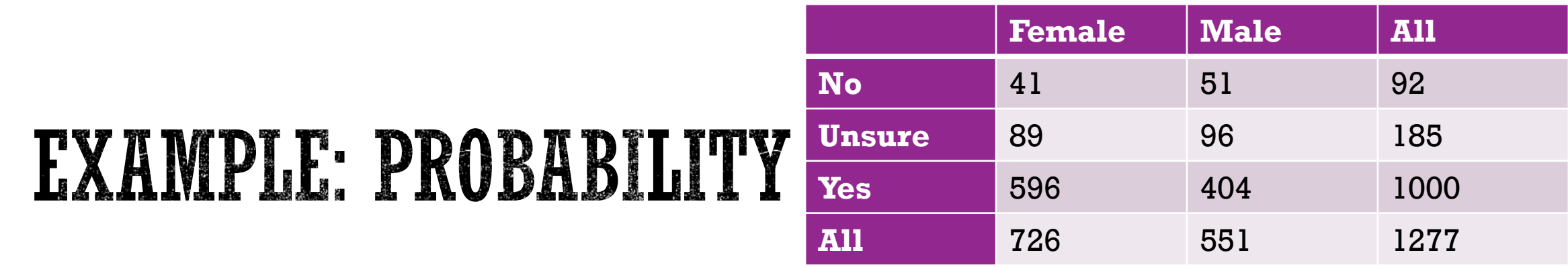

g. Find the probability that a randomly chosen person who reported being Unsure was female. In other words, what percentage of the people who were Unsure were female?

$$
\frac{89}{185} = 0.481
$$

 $= 48.1\%$ 

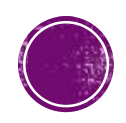

### NORMAL DISTRIBUTION

- Finding probabilities by finding the area under the Normal Curve.
- Percentiles: Area based on percentage used to work backwards
	- 90th Percentile means 90% of the data is below that value or

90% of the area under the Normal curve is to its left.

*StatCrunch – Stat – Calculators – Normal* 

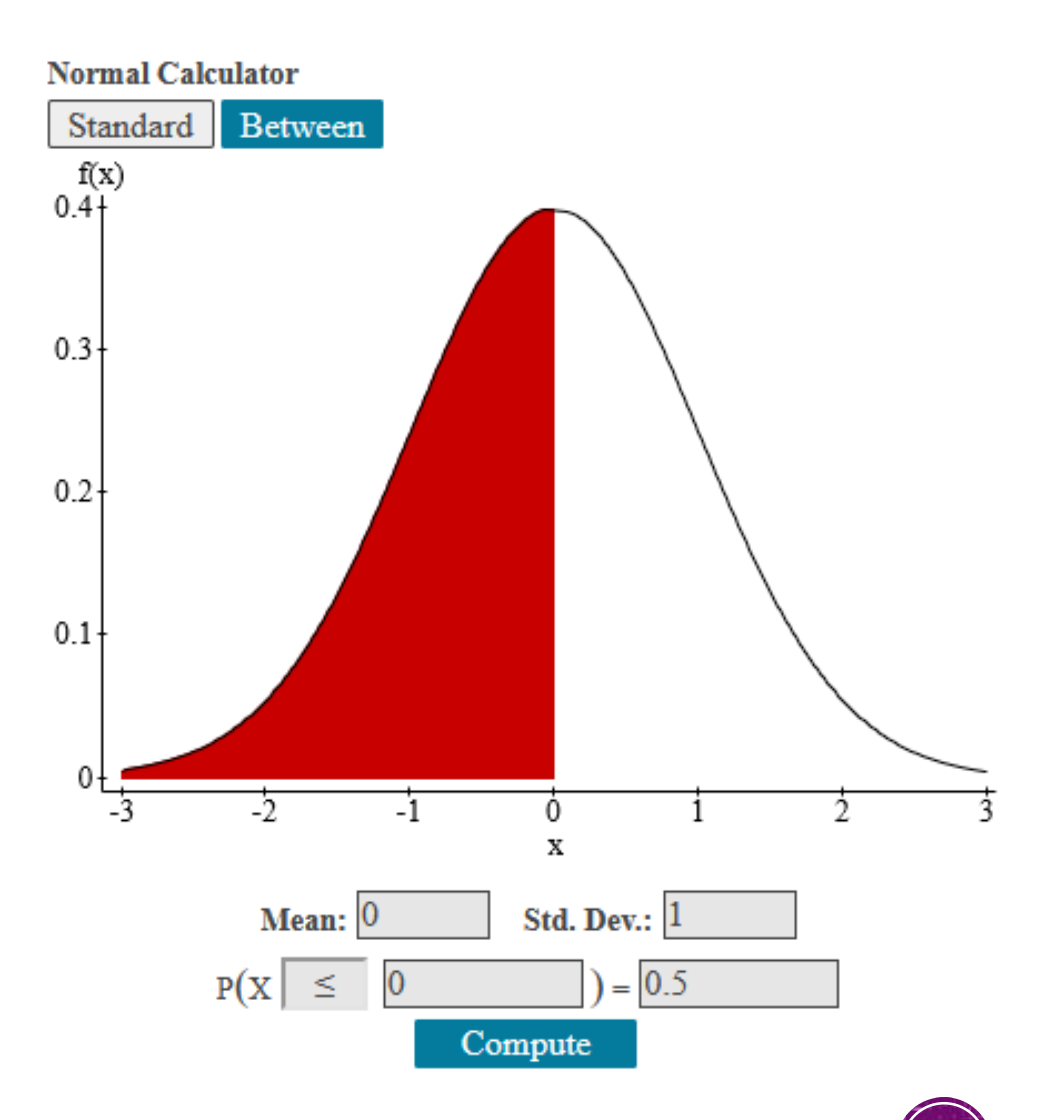

Assume that adults have IQ scores that are Normally distributed with a mean of  $\mu = 105$ and a standard deviation  $\sigma = 20$ . Find the probability that a randomly selected adult has an IQ of 120 or above.

*StatCrunch – Stat – Calculators – Normal*

*Fill in mean, standard deviation, and score.* 

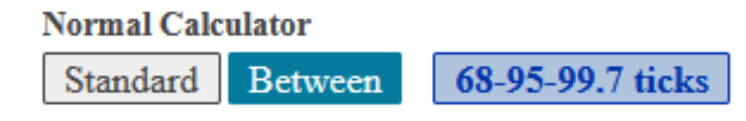

**Press Enter or Compute to update.** 

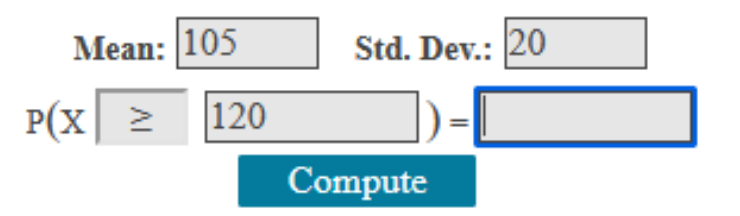

Assume that adults have IQ scores that are Normally distributed with a mean of  $\mu = 105$ and a standard deviation  $\sigma = 20$ . Find the probability that a randomly selected adult has an IQ of 120 or above.

*StatCrunch – Stat – Calculators – Normal*

**The probability that a randomly selected adult has an IQ of 120 or more is 0.227.** 

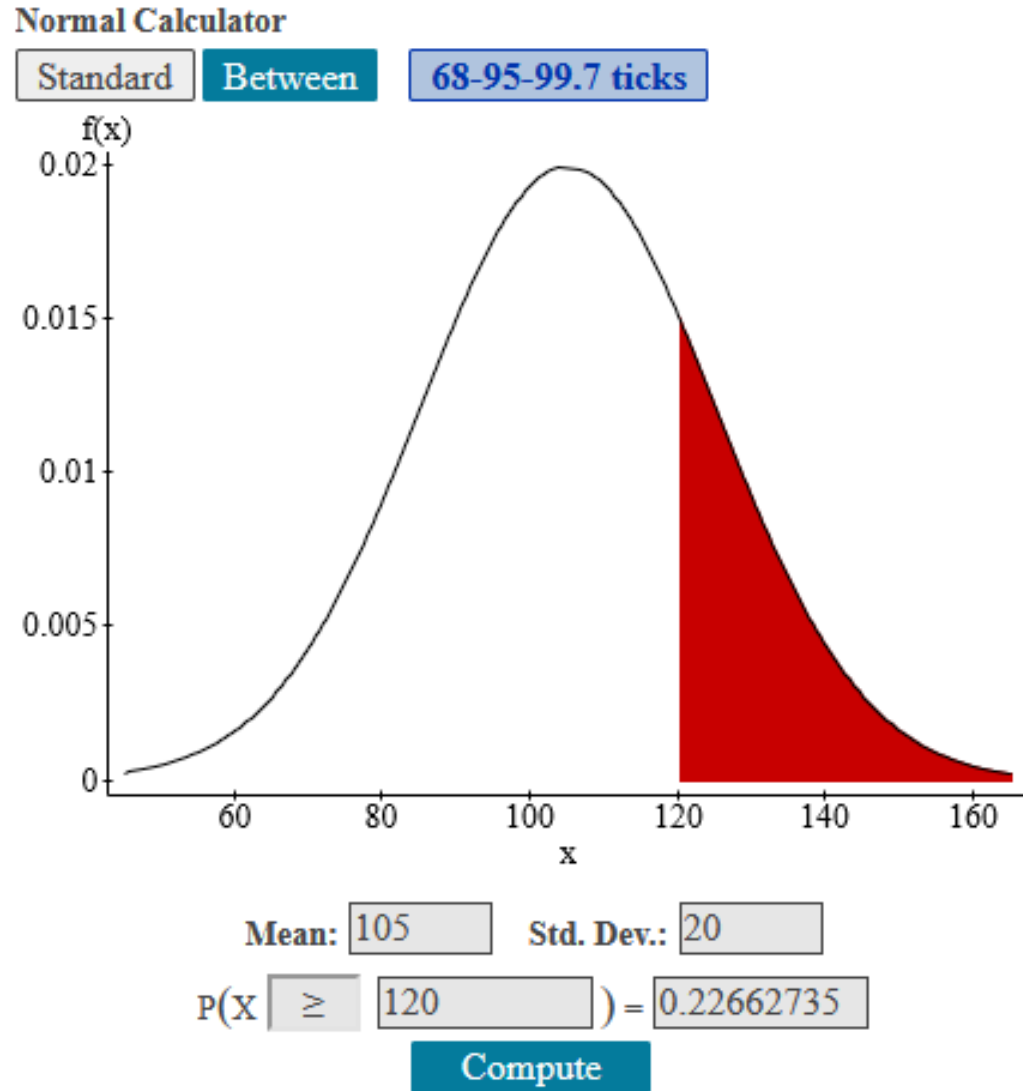

The average birth weight of elephants is 250 pounds. Assume that the distribution of birth weights is Normal with a standard deviation of 50 pounds. Find the birth weight of elephants at the 90th percentile

*StatCrunch – Stat – Calculator – Normal Fill in mean, standard deviation, and probability.* 

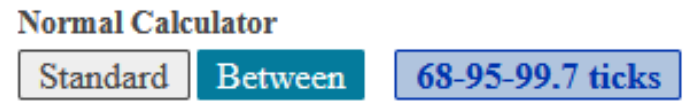

Press Enter or Compute to update.

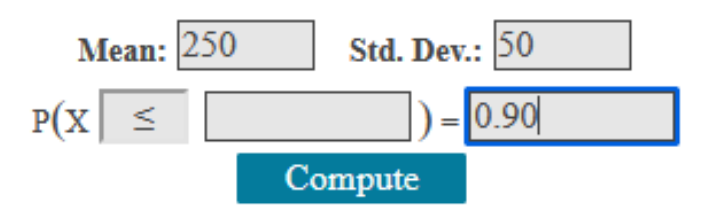

The average birth weight of elephants is 250 pounds. Assume that the distribution of birth weights is Normal with a standard deviation of 50 pounds. Find the birth weight of elephants at the 90th percentile

*StatCrunch – Stat – Calculator – Normal Fill in mean, standard deviation, and probability.* 

### **The birth weight of elephants at the 90th percentile is 314 pounds.**

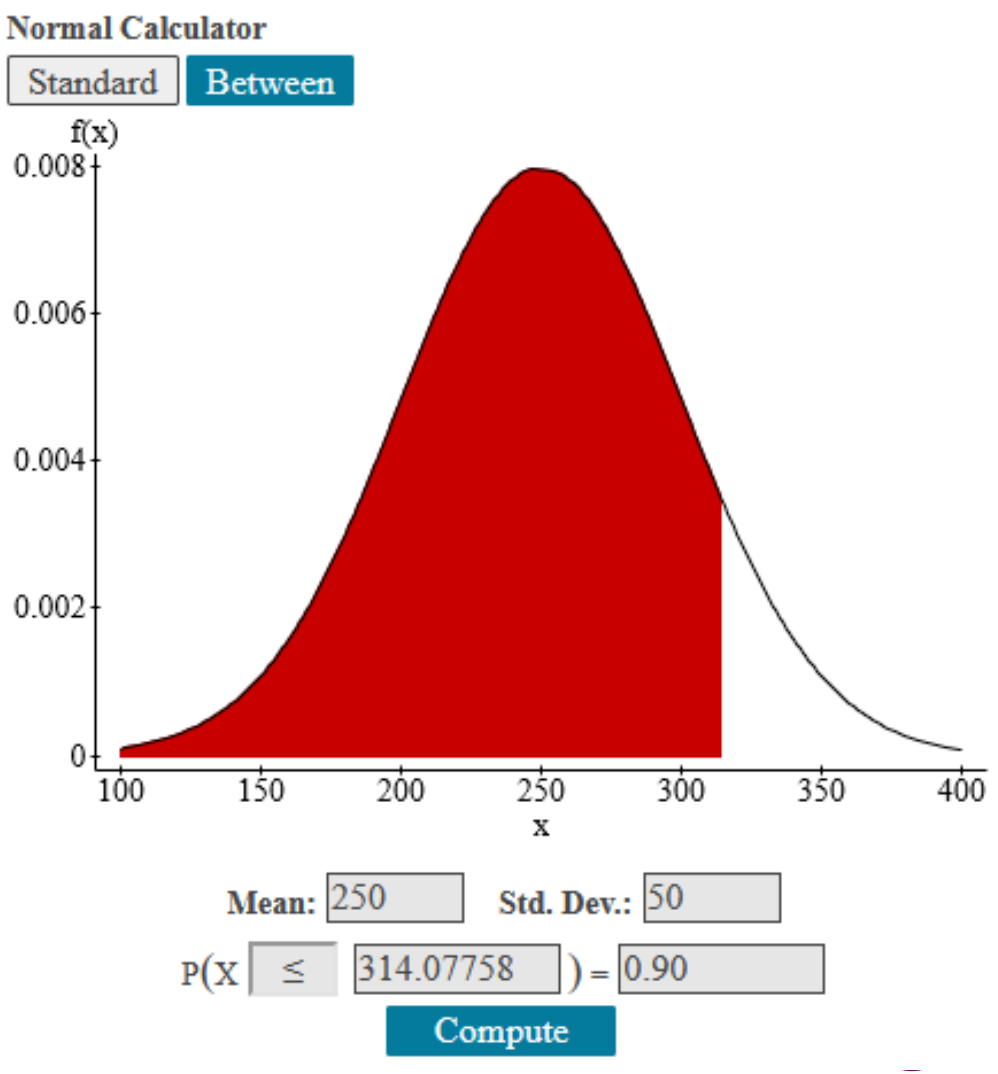

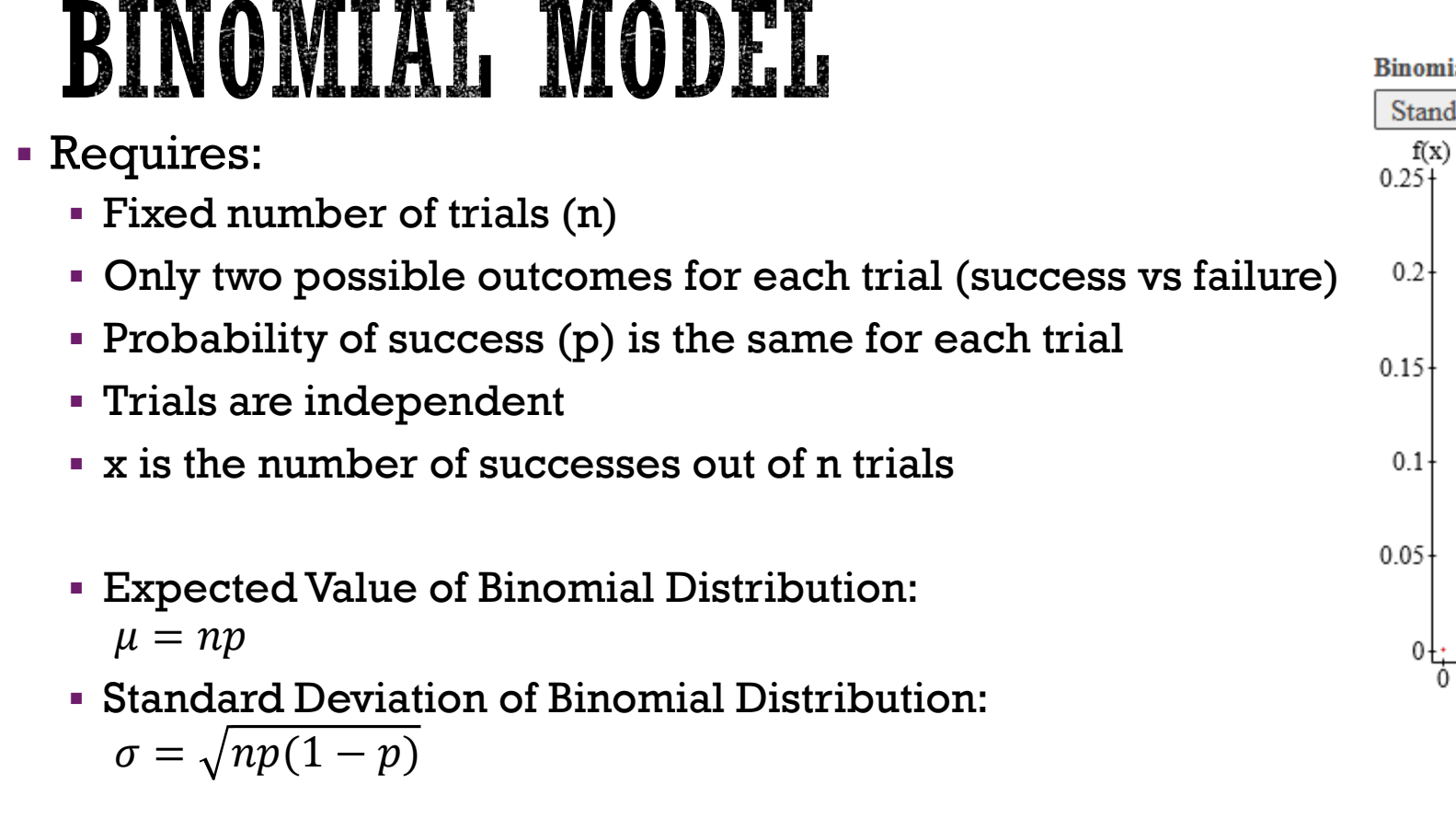

*StatCrunch – Stat – Calculators – Binomial* 

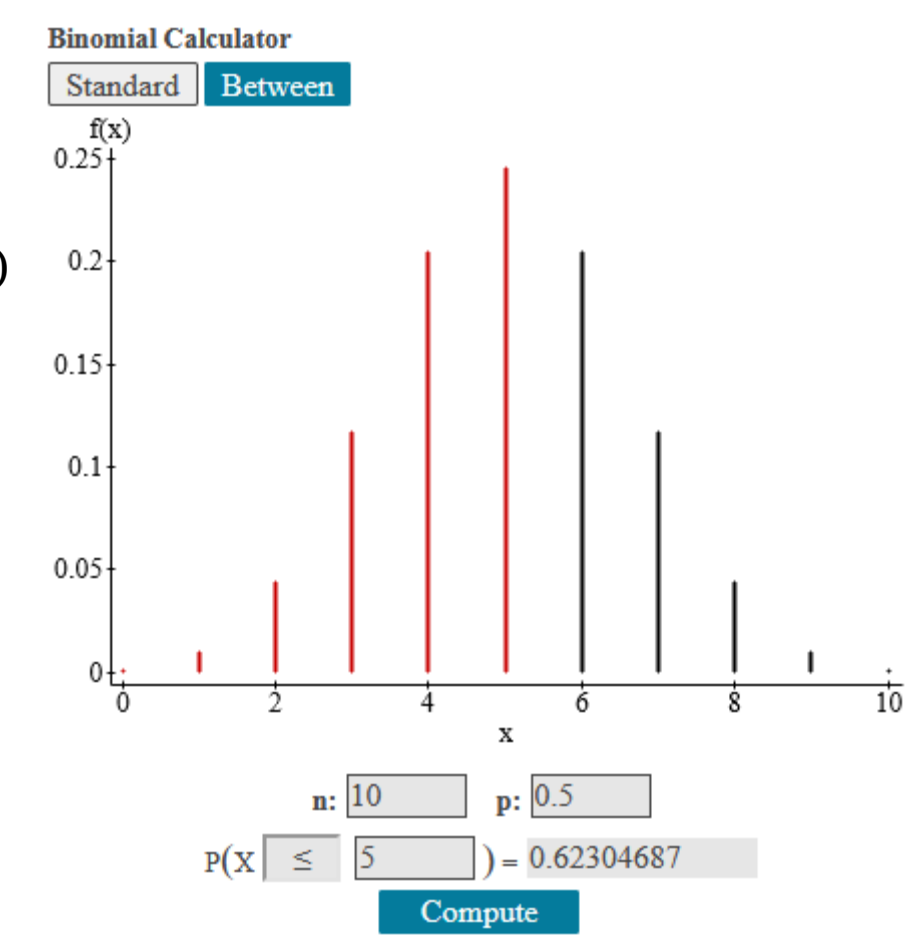

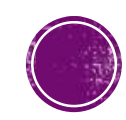

### BINOMIAL MODEL

- Because the binomial probability distribution models probability of discrete random variables, we have to pay attention to the wording!
	- "Exactly 6"  $\rightarrow$   $P(X = 6)$
	- "More than 6"  $\rightarrow$   $P(X > 6)$
	- "At least 6"  $\rightarrow$   $P(X \ge 6)$
	- "6 or more"  $\rightarrow$   $P(X \ge 6)$
	- "Less than 6"  $\rightarrow$   $P(X < 6)$
	- "Fewer than 6"  $\rightarrow$   $P(X < 6)$
	- "At most 6"  $\rightarrow$   $P(X \le 6)$

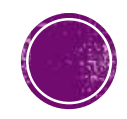

### EXAMPLE: BINOMIAL MODEL

A recent poll indicated that about 74% of U.S. households had access to a high-speed Internet connection.

a. Suppose 100 households were randomly selected from the United States. How many of the households would you expect to have access to a high-speed Internet connection?

Expected value =  $np \rightarrow 100(0.74) = 74$ 

**You would expect 74 households to have access to high-speed internet connection.** 

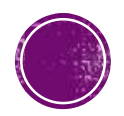

A recent poll indicated that about 74% of U.S. households had access to a high-speed Internet connection.

b. If 10 households are selected randomly, what is the probability that exactly 6 have high-speed access?

*StatCrunch – Stat – Calculators – Binomial* 

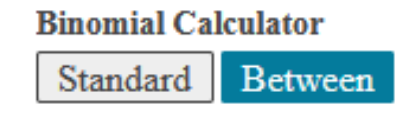

#### Press Enter or Compute to update.

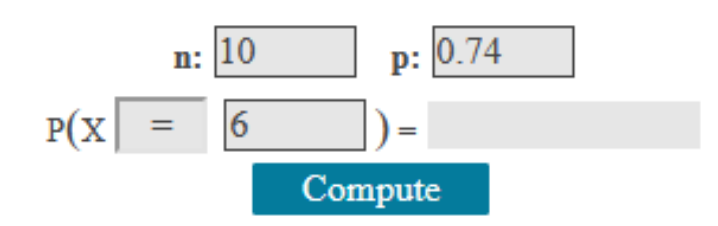

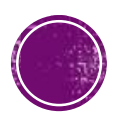

A recent poll indicated that about 74% of U.S. households had access to a high-speed Internet connection.

b. If 10 households are selected randomly, what is the probability that exactly 6 have high-speed access?

*StatCrunch – Stat – Calculators – Binomial*

**The probability that exactly 6 households have high-speed access is 0.158**

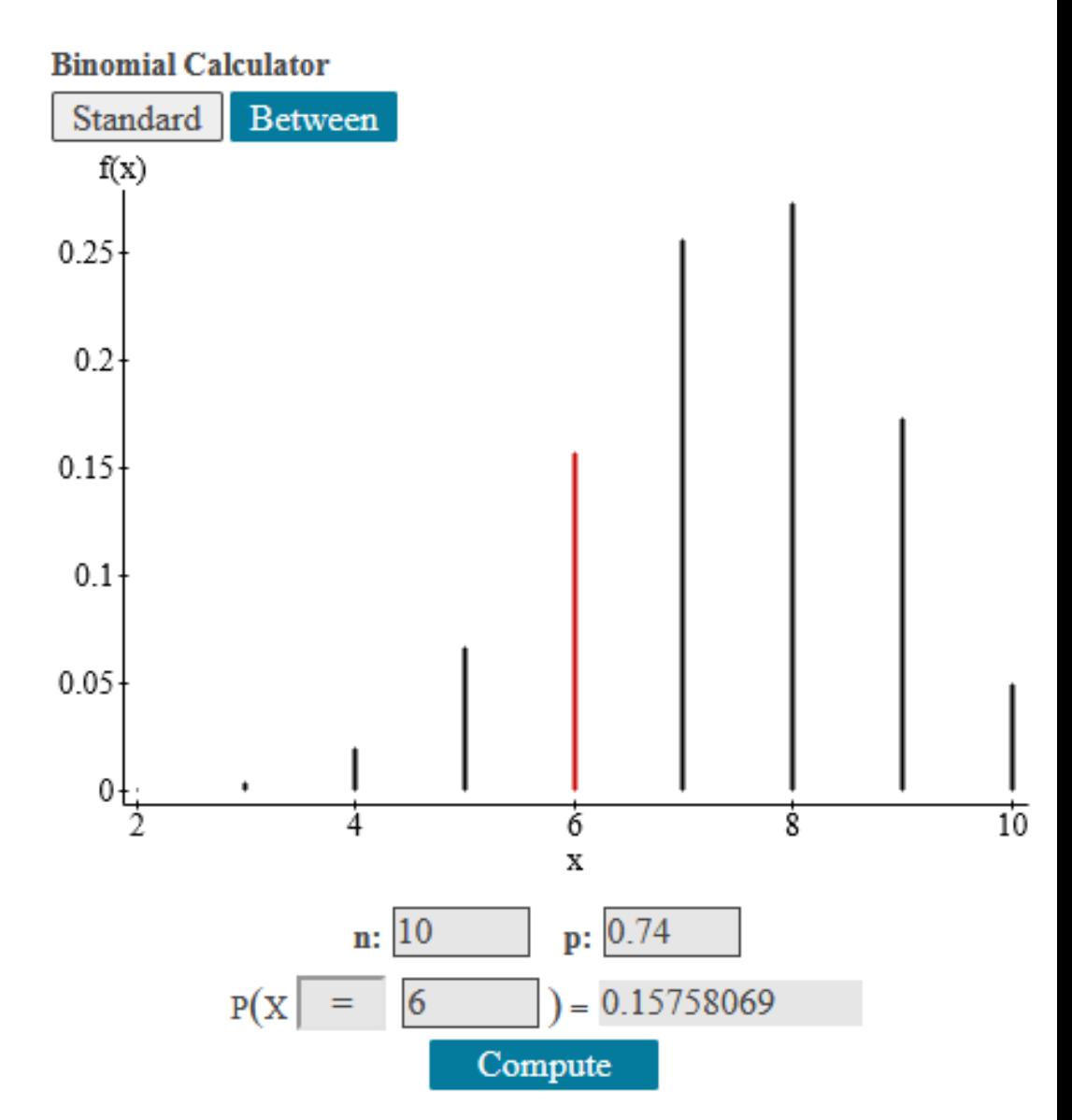

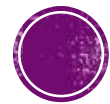

A recent poll indicated that about 74% of U.S. households had access to a high-speed Internet connection.

c. If 10 households are selected randomly, what is the probability that 6 or fewer have high-speed access?

*StatCrunch – Stat – Calculators – Binomial* 

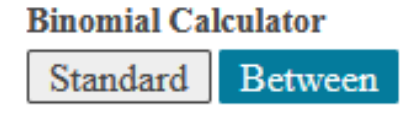

#### Press Enter or Compute to update.

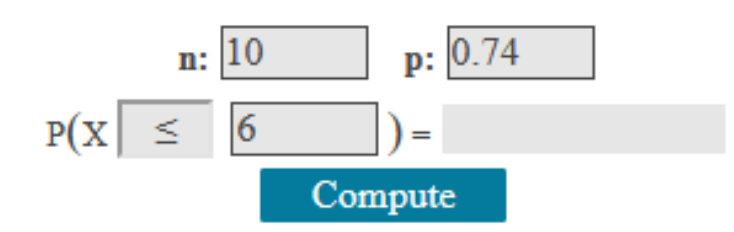

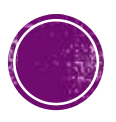

A recent poll indicated that about 74% of U.S. households had access to a high-speed Internet connection.

c. If 10 households are selected randomly, what is the probability that 6 or fewer have high-speed access?

*StatCrunch – Stat – Calculators – Binomial* 

**The probability that exactly 6 or fewer households have high-speed access is 0.248**

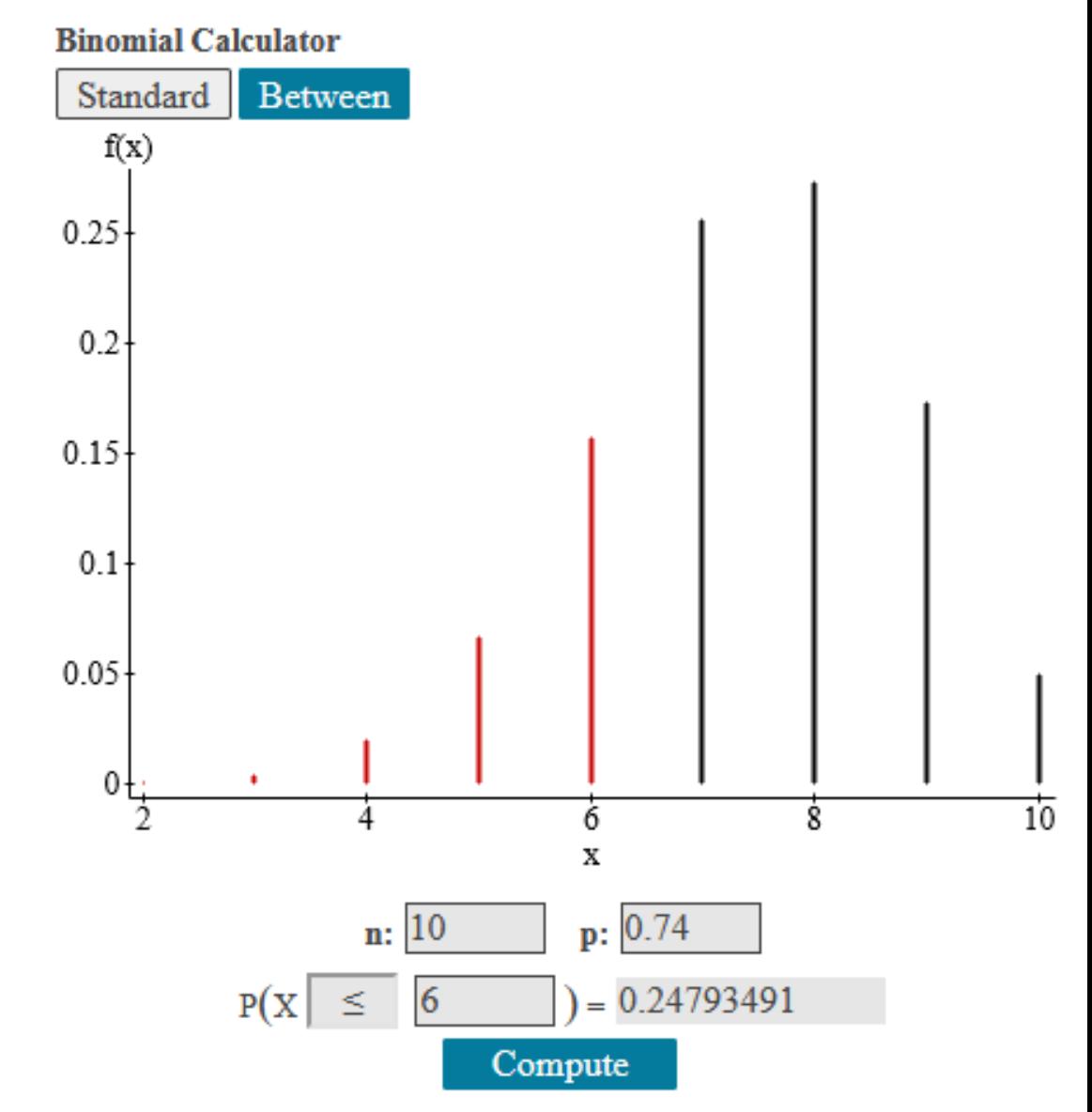

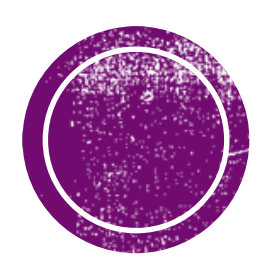

# OENTER FOR ACADEMIC SUPPORT

**Hearnes 213 816-271-4524**

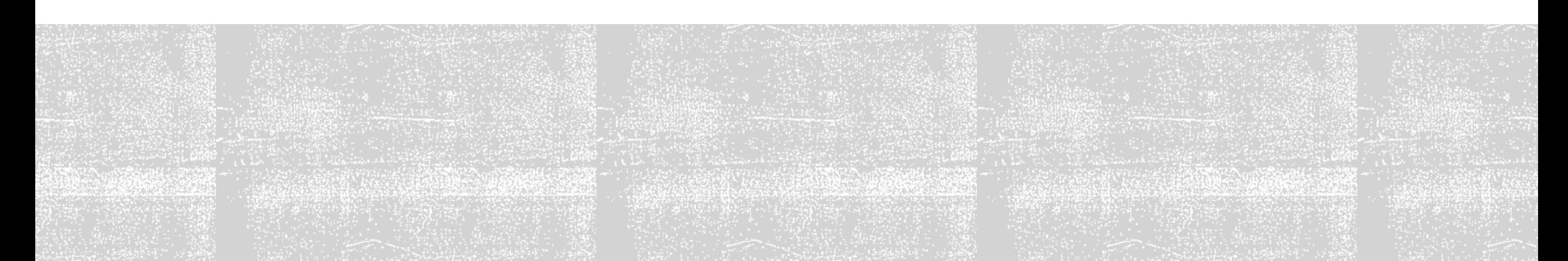